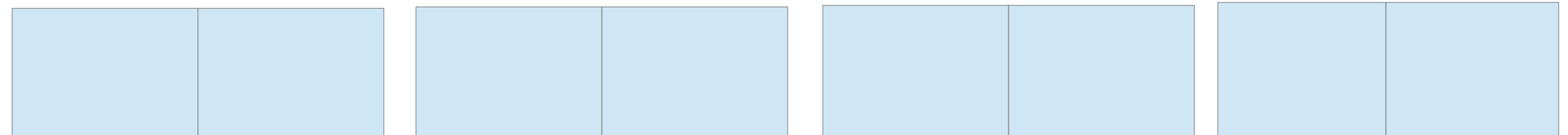

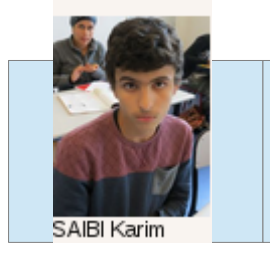

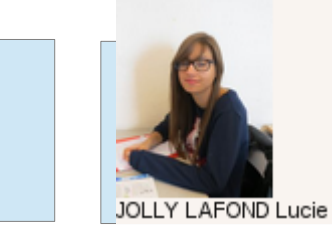

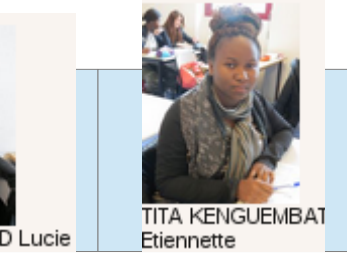

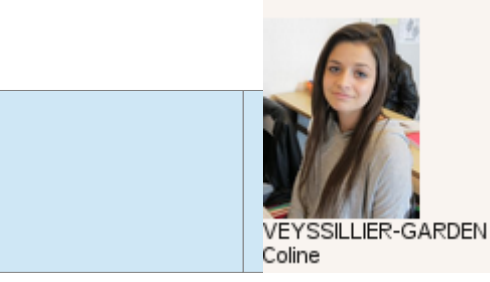

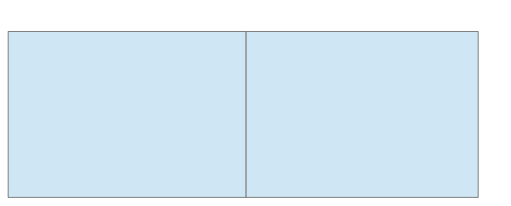

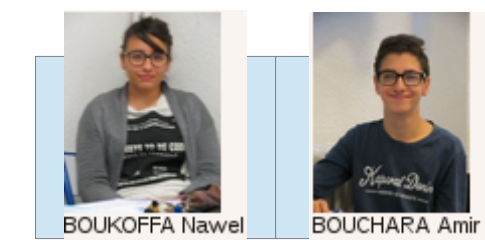

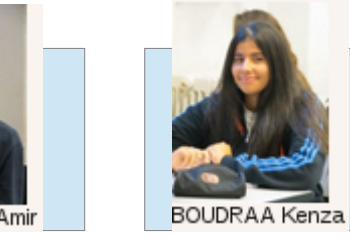

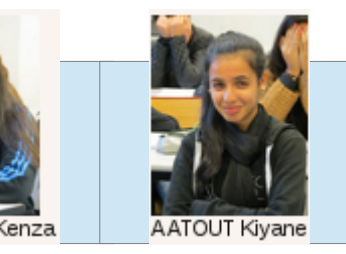

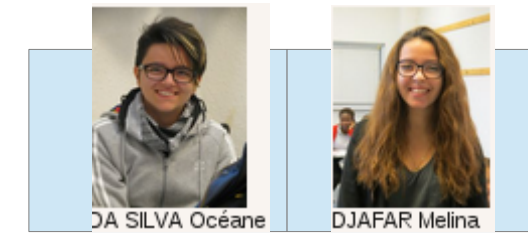

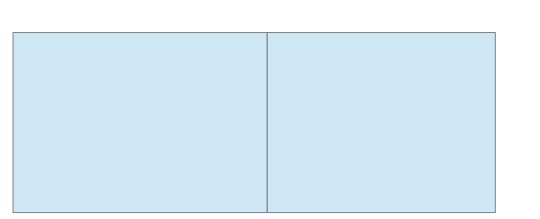

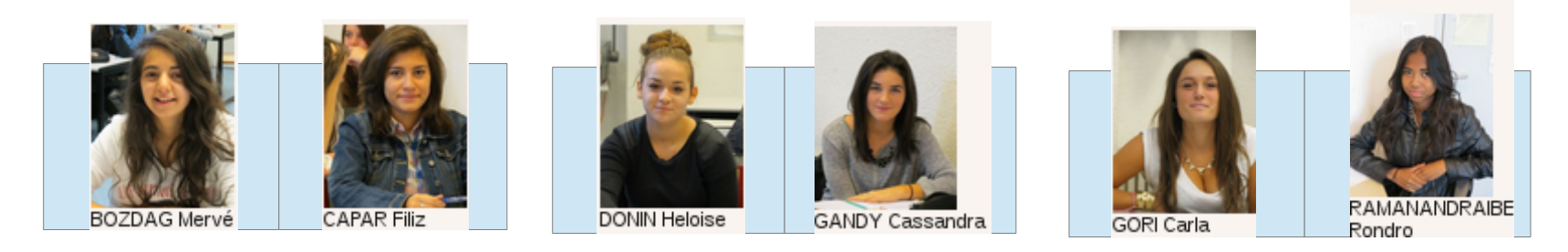

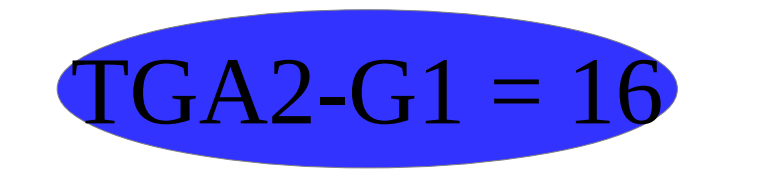

**BUREAU PROF**